### **Cuckoo Sandbox 3.0**

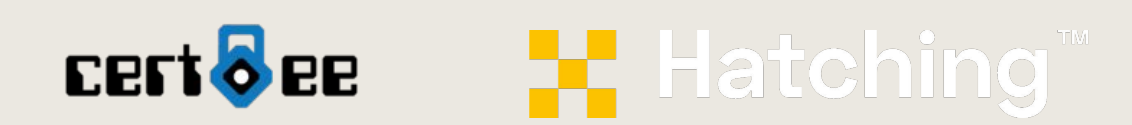

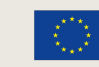

**Co-financed by the Connecting Europe Facility of the European Union** 

# **What is Cuckoo 3?**

Complete rewrite of Cuckoo sandbox in Python 3, with a focus on:

- Improved maintainability
- Support for Windows 10 analysis
- Easy integration with MISP and IntelMQ platforms
- Increased performance and dependencies updated/rewritten where necessary
- Greater support for scalability
- Open source code

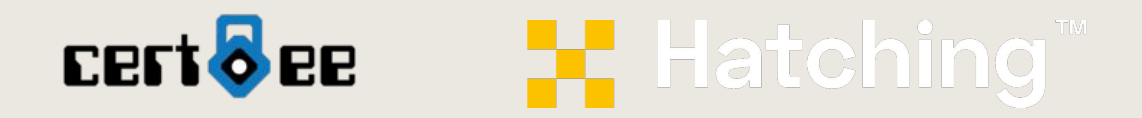

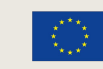

## **Current Project Status**

Core features of Cuckoo 3 in place and working:

- Machinery to manage virtual machines, including multi-environment support
- New kernel-mode agent
- Signature mechanism and updated analysis scoring
- Functional web interface and API for interaction
- Modular static analysis support
- Search engine for loC filtering
- Mitre ATT&CK support

Current development focus on improving reporting of data to the user, including:

- UI improvements
- Porting/updating signatures

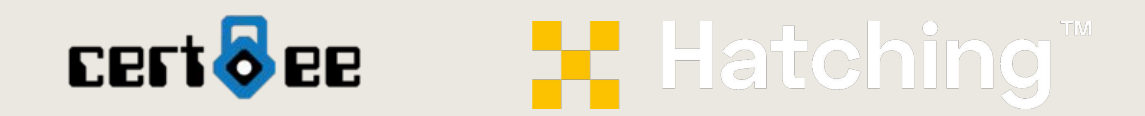

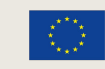

#### **Kernel-mode vs User-mode agent**

New Cuckoo uses new Threemon kernel agent instead of Cuckoo 2's user-mode agent

Allows more advanced behavioural monitoring and improved resistance to anti-analysis techniques

Enables memory/process dumping

Logs all relevant system actions to be passed to the reporting phase for processing with signatures

- All 'standard' IoCs such as file and registry actions, network activity, new processes etc.
- Also logs suspicious system activity and API calls related to known-malicious behaviour
	- Debugger checks, process injection techniques, loading drivers, executing dropped file etc.

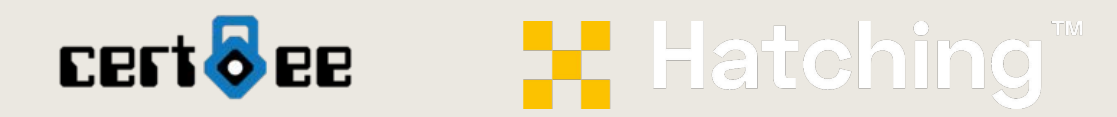

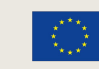

#### **Updated signature engine**

- Yaml-style signature format
- Support for file, registry, command-line and mutex events
- Automatic normalization of some file/registry paths to ease signature writing
- Support for Mitre ATT&CK v8

name: antivm\_virtualbox signatures: registry antivm virtualbox: short\_description: Detects VirtualBox through registry keys description: Enumerates registry keys generally present in VirtualBox VMs. Common anti-VM/anti-analysis technique. score: 7 ttps:  $- T1497.001$  $- T1012$ triggers: - registry read: - ^(HKLM|HKCU)\\SOFTWARE\\Oracle\\VirtualBox Guest Additions - registry read: - ^(HKLM|HKCU)\\SOFTWARE\\Microsoft\\Windows\\CurrentVersion\\Uninstall\\Oracle VM VirtualBox Guest Additions - registry read: - ^(HKLM|HKCU)\\ControlSet001\\Services\\VBox\* - registry read: - ^(HKLM|HKCU)\\SYSTEM\\ControlSet001\\Enum\\PCI\\VEN\_80EE&DEV\_(BEEF|CAFE)&SUBSYS\_00000000&REV\_00 - registry read:

- ^(HKLM|HKCU)\\SYSTEM\\ControlSet001\\Control\\VirtualDeviceDrivers
- registry read:
	- ^(HKLM|HKCU)\\HARDWARE\\ACPI\\(DSDT|FADT|RSDT)\\VBOX\_\_.\*

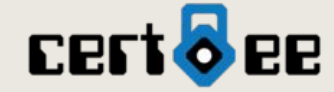

**E Hatching** 

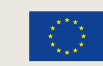

**Co-financed by the Connecting Europe Facility of the European Union** 

#### **Updated signature engine**

Manual API hooks in Cuckoo 2 replaced with predefined events reported by Threemon agent

Includes direct API hooks, e.g.

- NtCreateThreadExHideFromDebugger
- SetWindowsHookAW

Also includes known bad actions which include multiple events, e.g. process injection, loads dropped DLL, etc.

**FI Hatching** 

```
class VBoxDetectProvname(Signature):
18
19
         name = "antivm_vbox_provname"
         description = "Detects VirtualBox using WNetGetProviderName trick"
20
21severity = 322
        categorical = ["anti-vm"]authors = ['Optiv"]23
24
         minimum = "2.0"25
         evented = True
26
         filter_apinames = "WNetGetProviderNameW",
27
28
29
         def on call(self, call, process):
30
            if call["arguments"]["net_type"] == "0x00250000":
31
                 self.mark_call()
32
            return self.has_marks()
33
```
#### Example Cuckoo 2 API hook

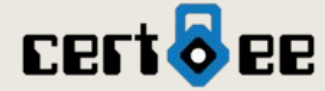

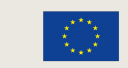

#### **New analysis structure**

Cuckoo 2 treated each VM task as an individual analysis

Cuckoo 3 can run multiple behavioural tasks from a single submission, supporting analysis on different platforms simultaneously

Static and other pre-processing actions are made once per sample before starting behavioural analysis

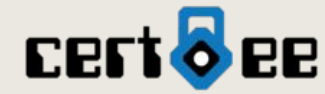

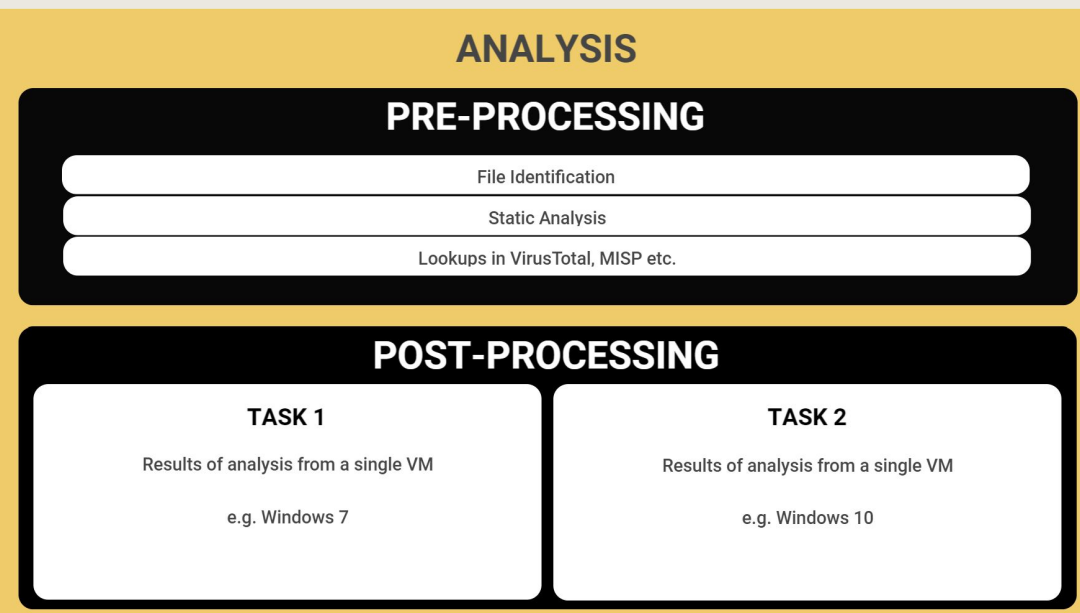

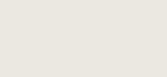

**FI Hatching** 

**Reliable file type identification**

Cuckoo 2 only performed automatic file identification for submissions made through the web UI or specific API endpoints

Cuckoo 3 carries this out for all submissions, API or UI. Helps with:

- Smoother automation of sample submission
- Reduces confusion and errors for users

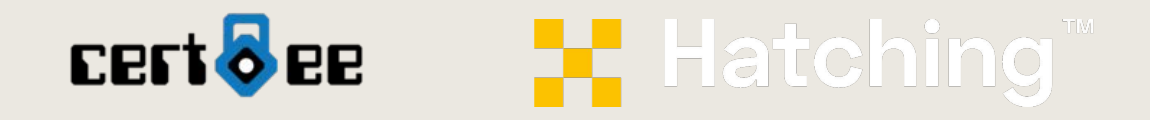

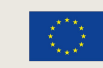

#### ×

### **Demos**

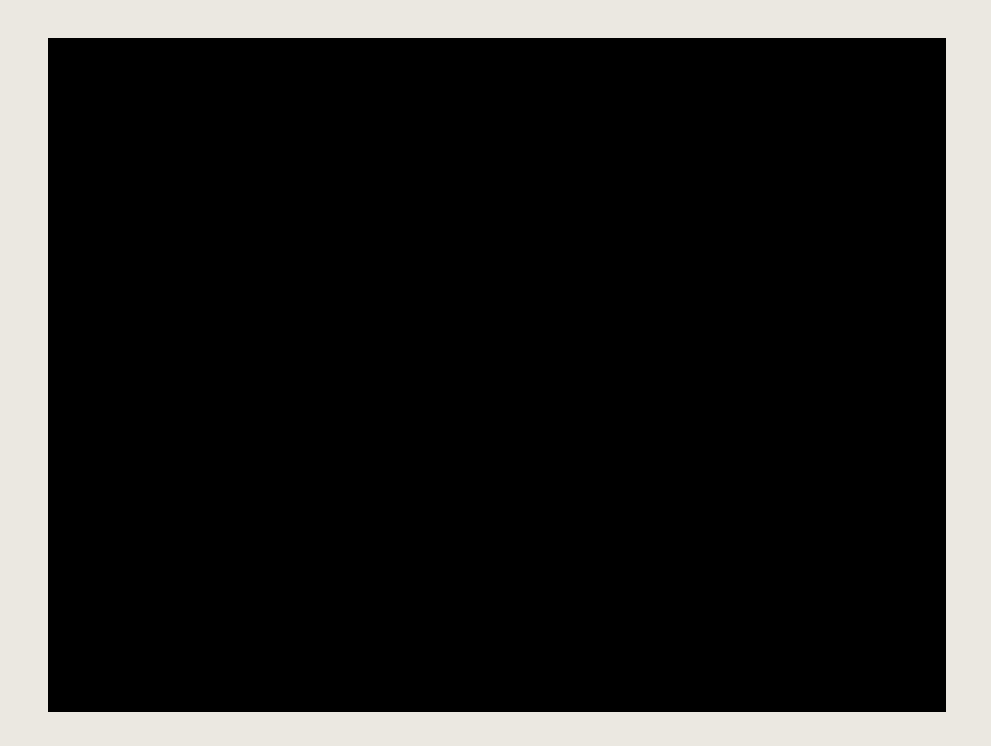

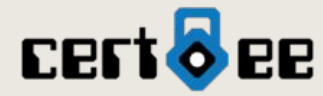

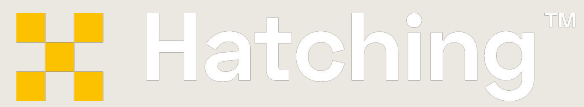

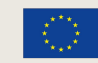

### **Demos**

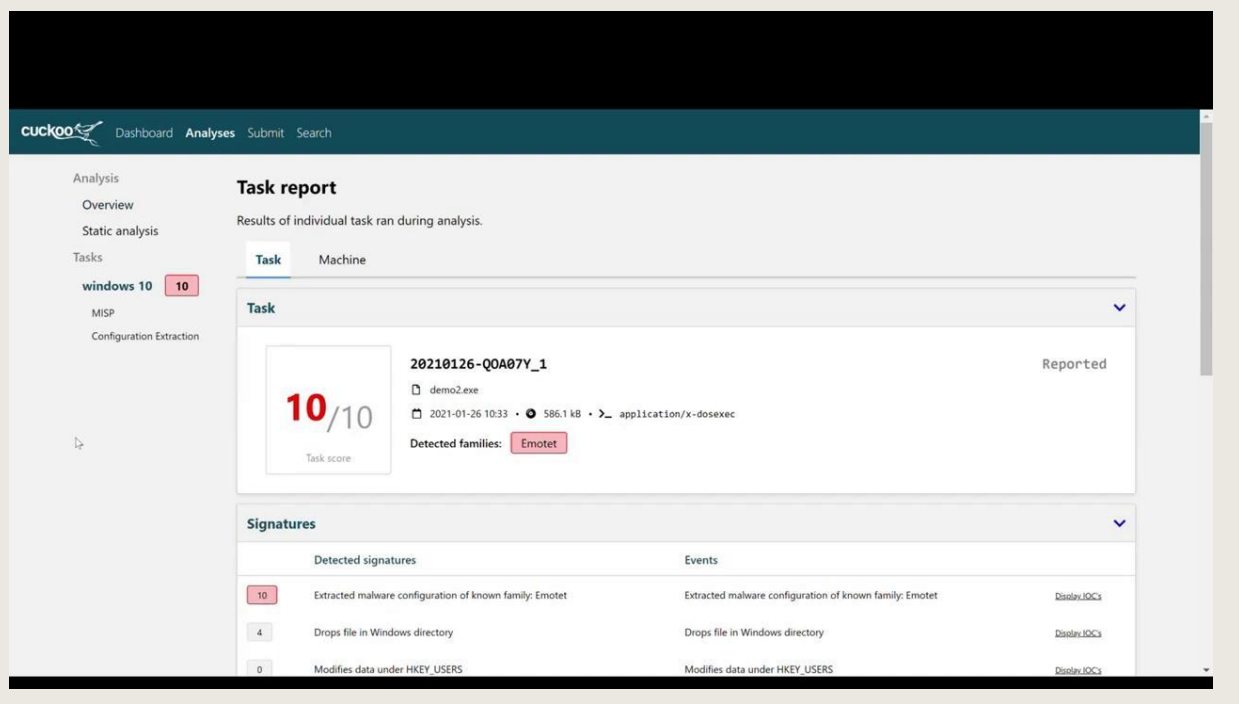

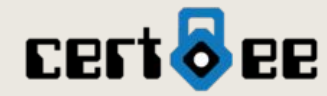

#### **H. Hatching** TM

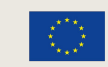

## **Next Steps**

Focus is now on the reporting mechanisms:

- Extending signatures beyond current baseline
- Improving report view in the web interface
- **Multiple trainings in April**
- Distributed analysis
	- Host VMs across multiple servers managed by a single scheduler

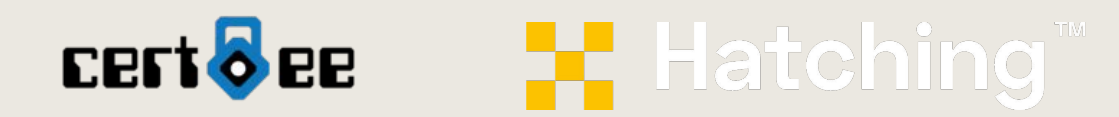

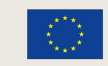

### **Questions?**

Reach us at:

#### **info@hatching.io**

Thanks for listening!

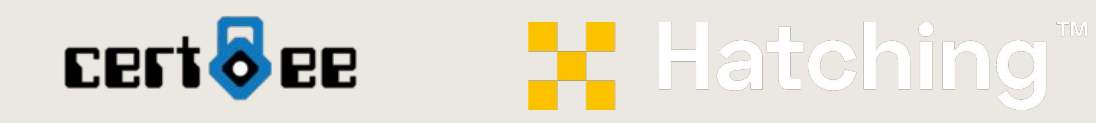

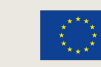

**Co-financed by the Connecting Europe Facility of the European Union**